## Python

## Одномерные массивы Список

Массив – это упорядоченный набор однотипных элементов, имеющих общее имя.

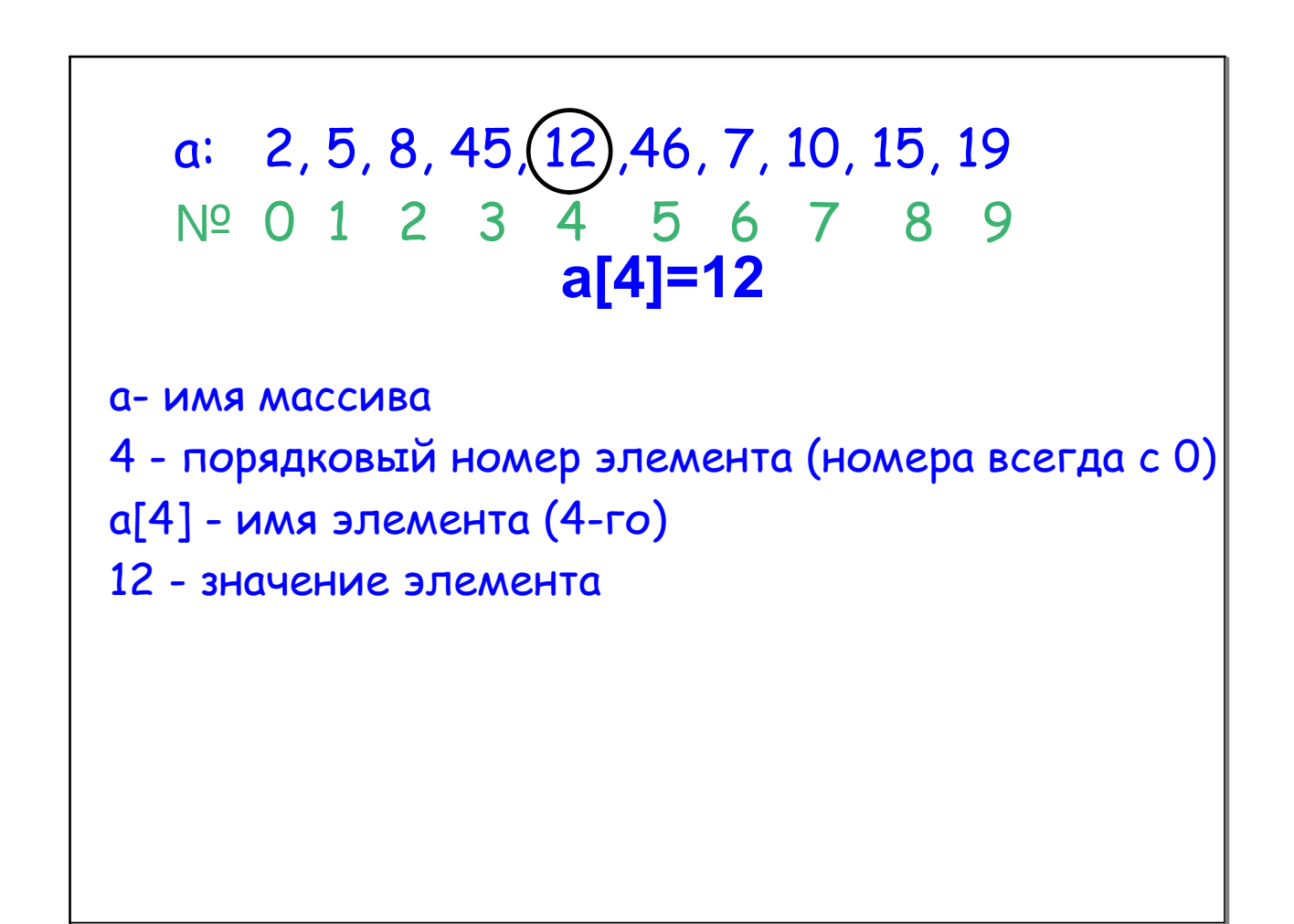

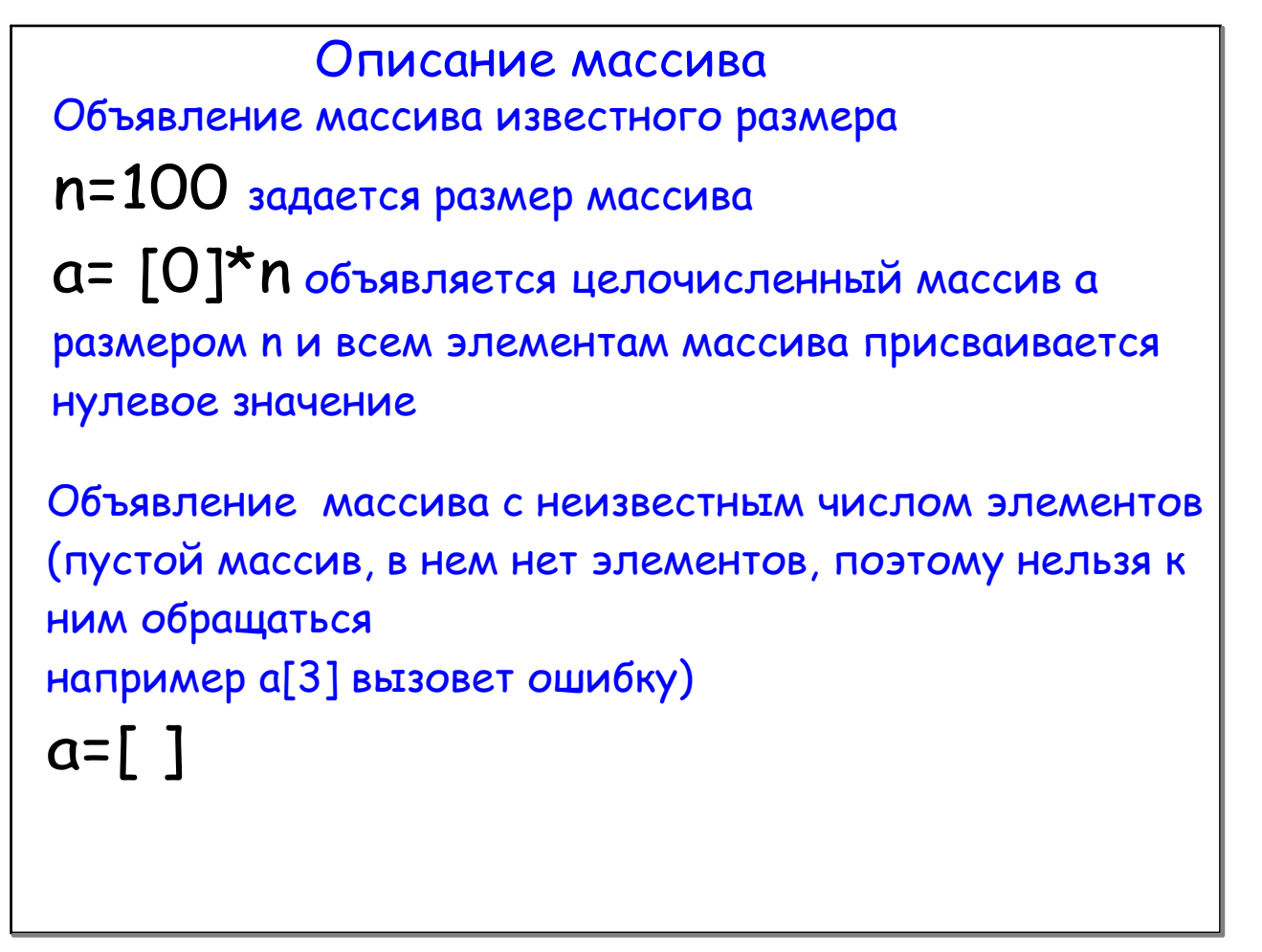

Примеры заполнения массивов Ввод значений непосредственно в программе Способ №1. a = [5, 13, 22, 37, 45] Способ №2. a[0] = 5 a[1] = 13 a[2] = 22 a[3] = 37 a[4] = 45 Способ 3. Оператором ввода с клавиатуры. **for i in range(n): a[i]=int(input())** {в качестве индекса используется параметр цикла } Этот способ задания значений используется для небольших массивов

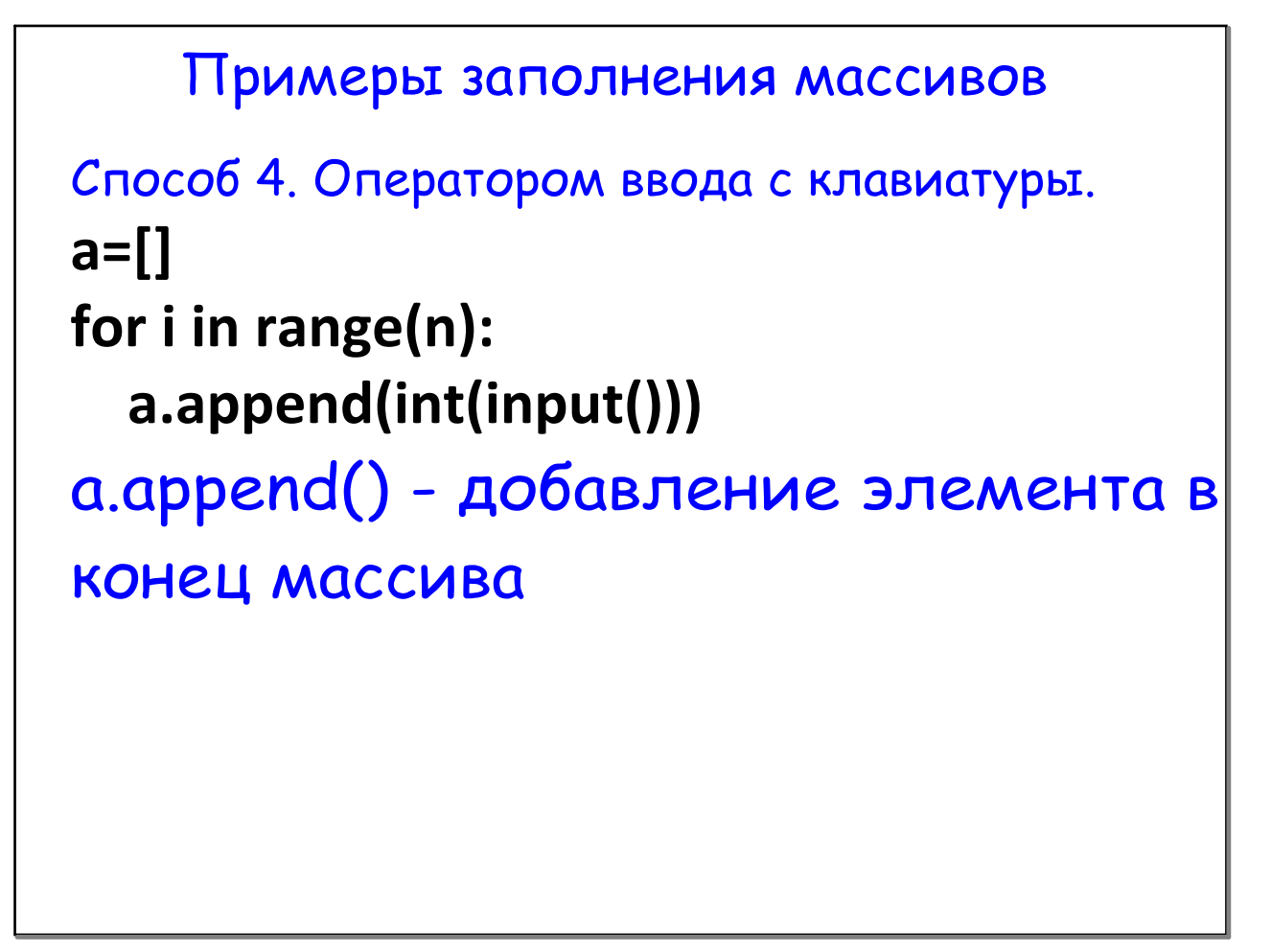

```
Примеры заполнения массивов
Способ 5. Заполнение массива с использованием 
генератора случайных целых чисел.
from random import randint
for i in range(n):
      a[i]=randint(‐10,20)
{массив заполнится целыми числами в диапазоне от [-10 до 20]}
import random
for i in range(n):
      a[i]=random.uniform(1,20)
генератора случайных вещественных чисел (тип float)
```
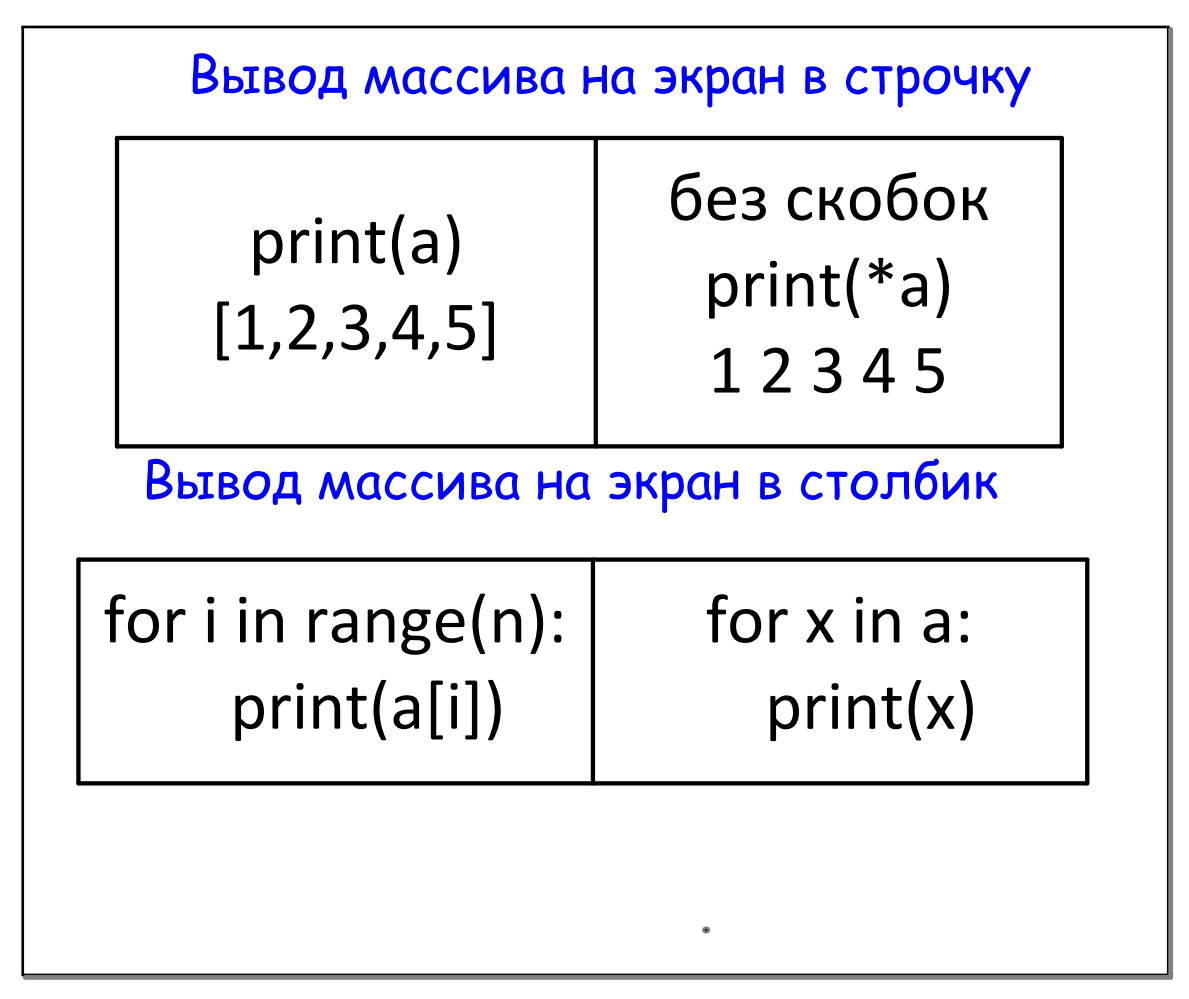

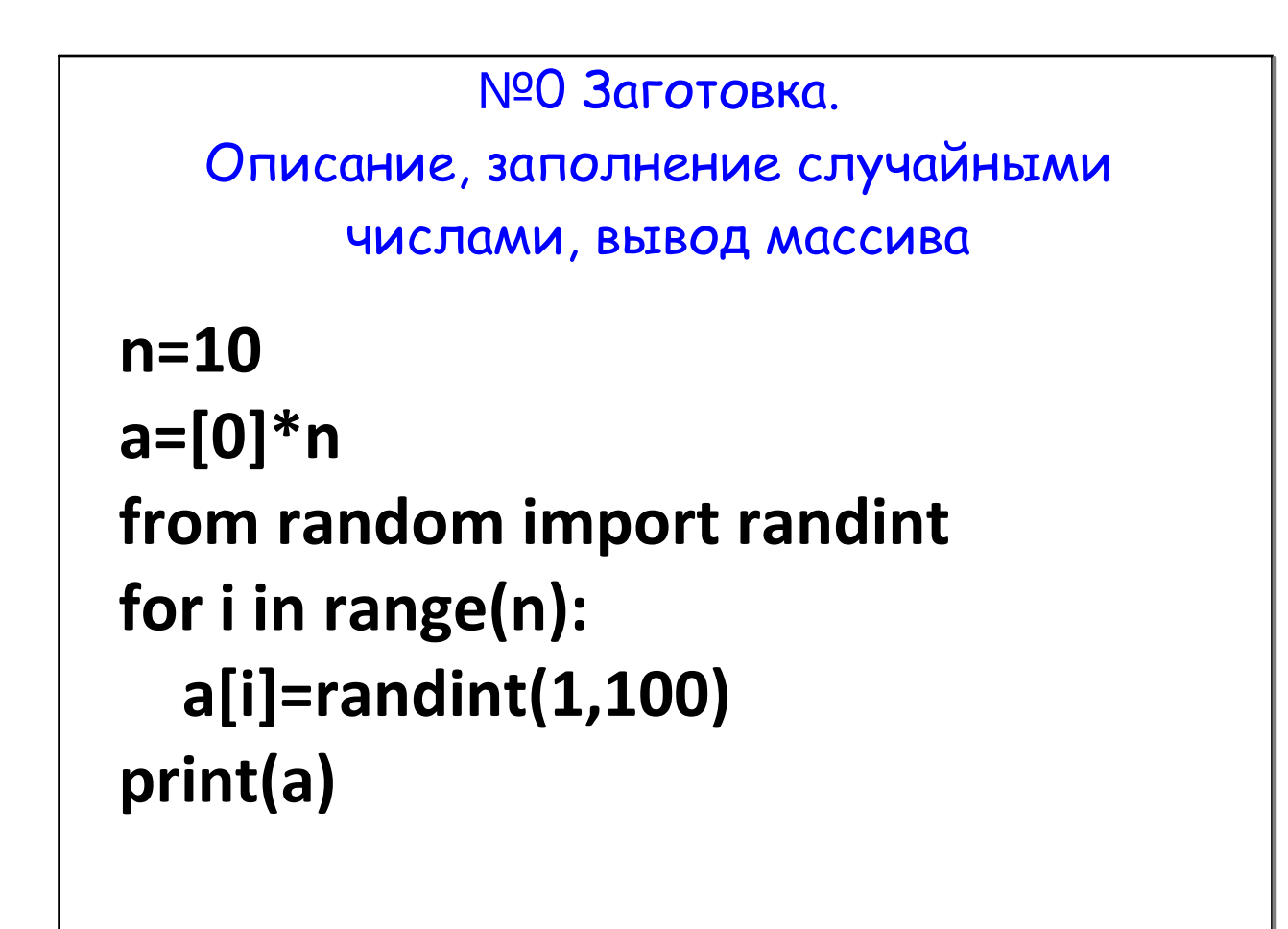

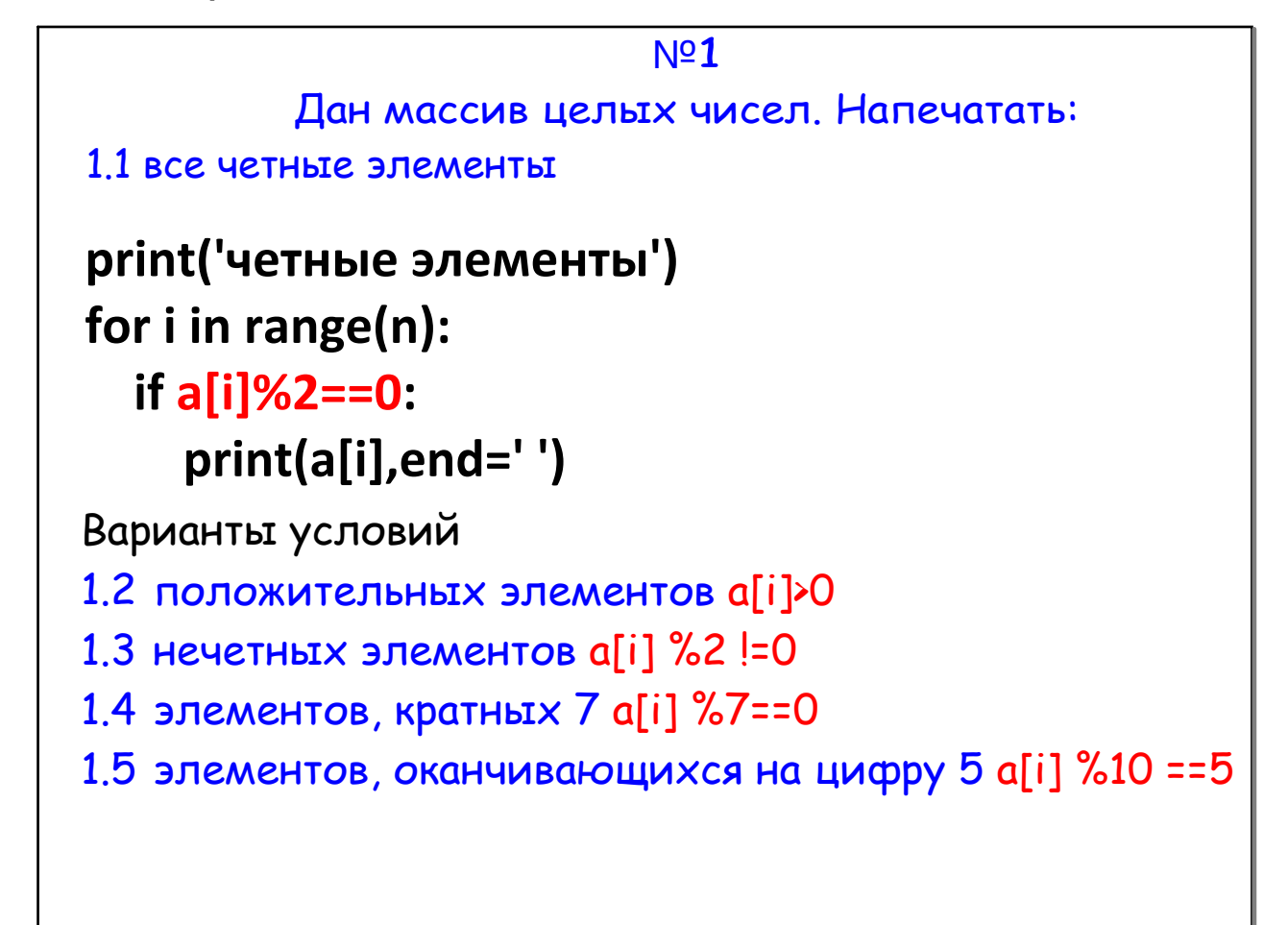

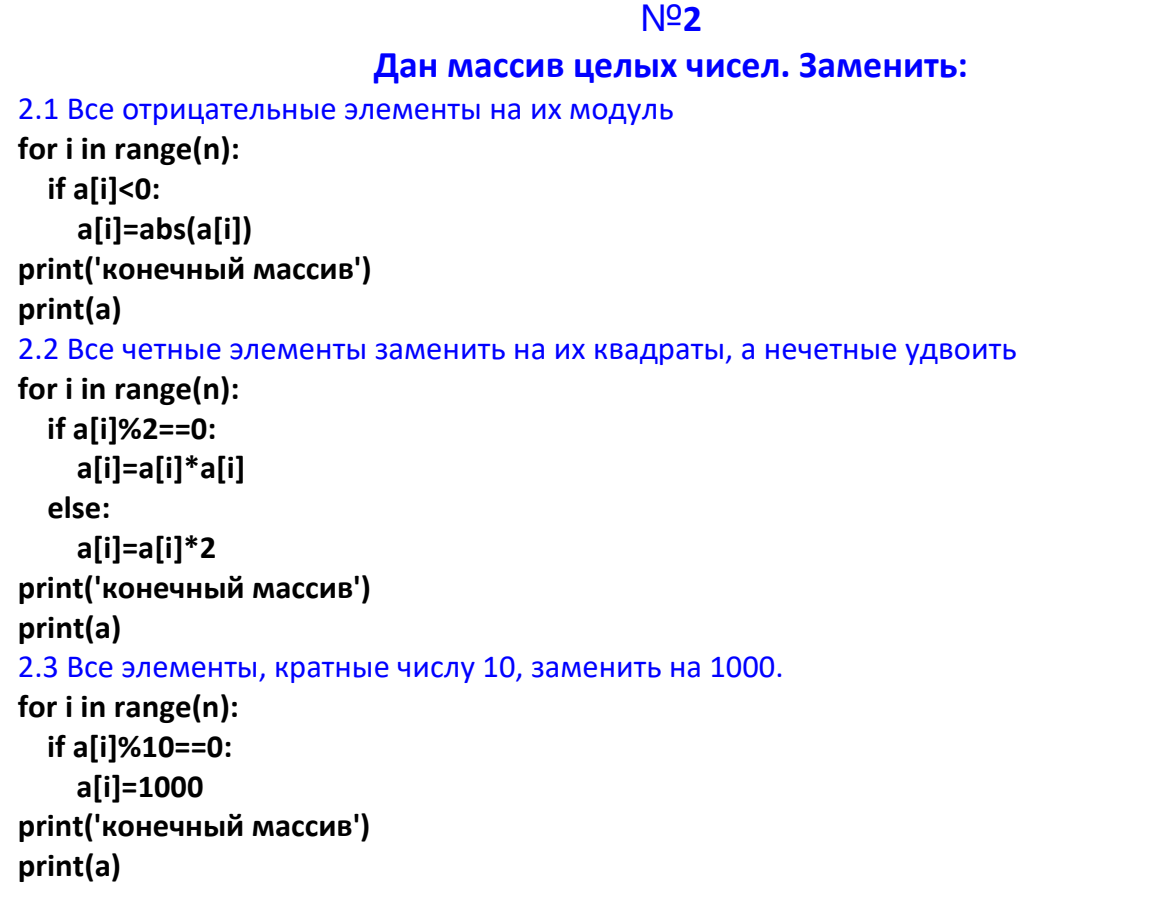

5Python. Одномерные массивы. 1 часть

```
N<sub>2</sub>Дан массив целых чисел. Найти количество:
3.1 четных элементов
k=0for i in range(n):
 if a[i]%2==0:
    k+1print('Количество четных=',k)
3.2 элементов кратных 7
k=0for i in range(n):
 if a[i]%7==0:
    k+1print('Количество кратных 7=',k)
3.3 элементов принадлежащих промежутку от х до у
x=int(input))y=int(input())
k=0for t in a:
 if x < t < y:
    k+1print('Количество четных=',k)
```
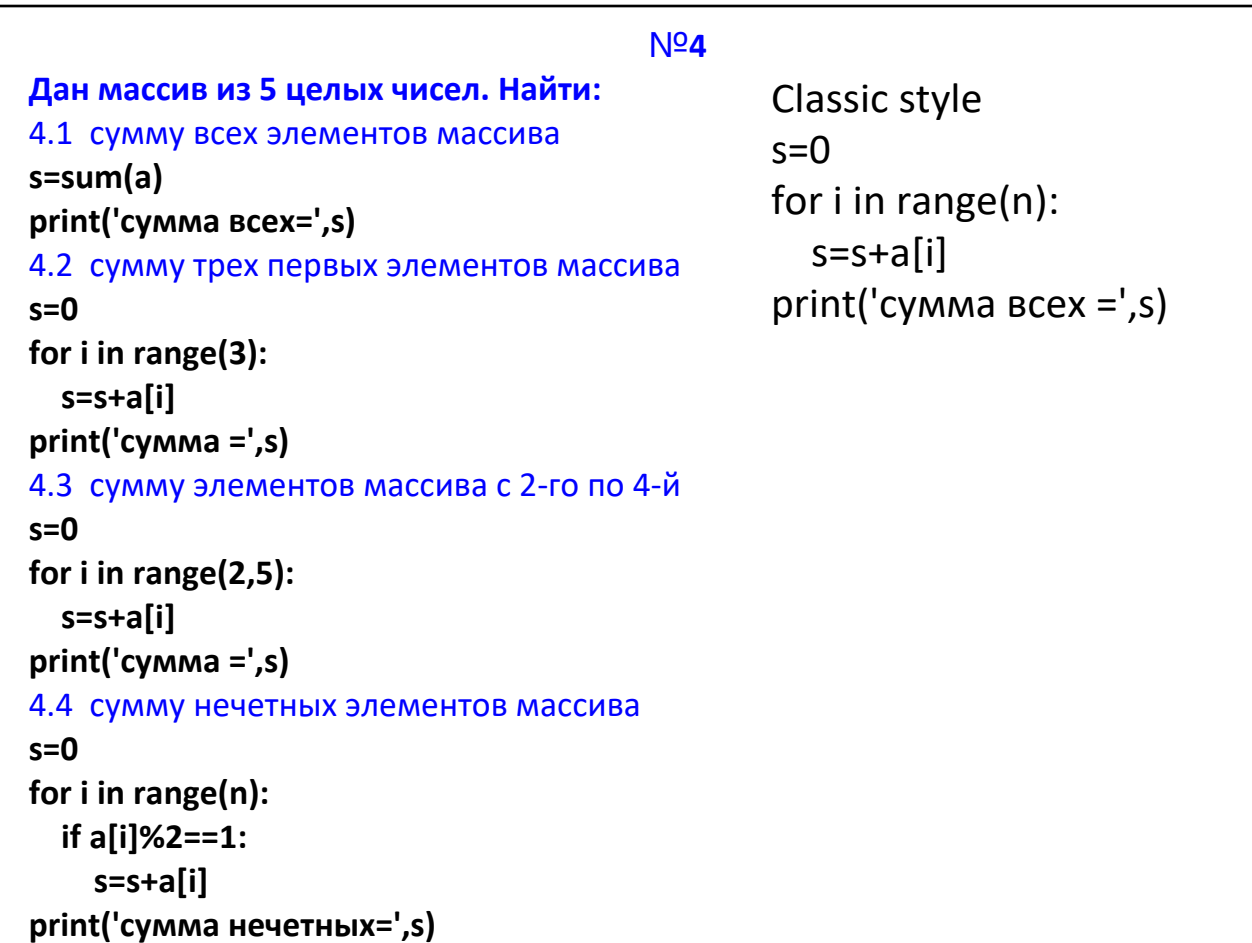

http://artemvk77.narod.ru/

Поиск максимального элемента массива

a: 2, 5, 8, 44, 12, 46, 7, 10, 14, 19

Допускаем что максимум 0-й элемент ma=a[0] и перебираем все остальные и сравниваем с ma и если элемент массива больше чем ma меняем ma на этот элемент в итоге ma=46

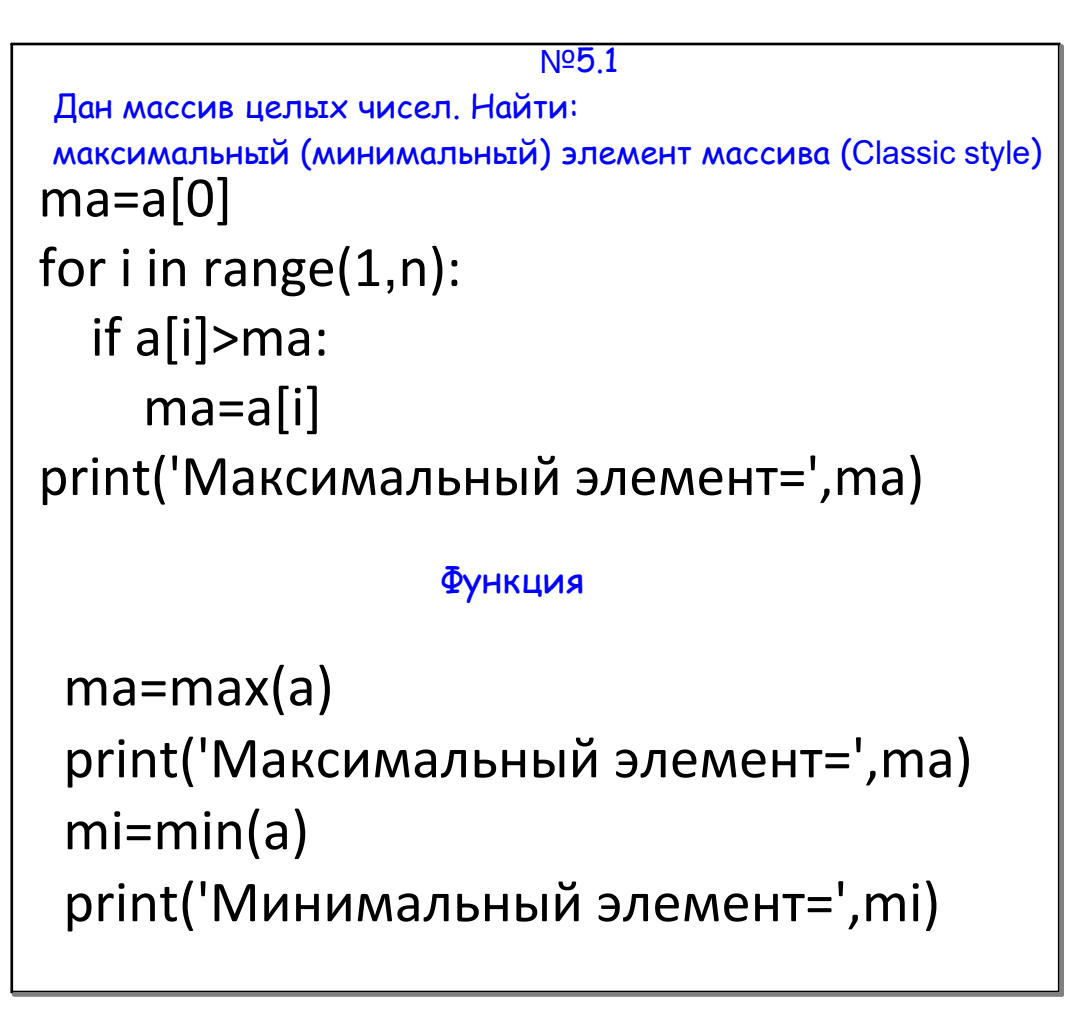

```
Поиск номера максимального элемента
```

```
a: 2, 5, 8, 44, 12, 46, 7, 10, 14, 19
```
Допускаем что максимум 0-й элемент imax=0 и перебираем все остальные и сравниваем a[i]>a[imax] и если элемент массива больше чем a[imax] меняем imax на номер этого элемента imax=i в итоге imax=5

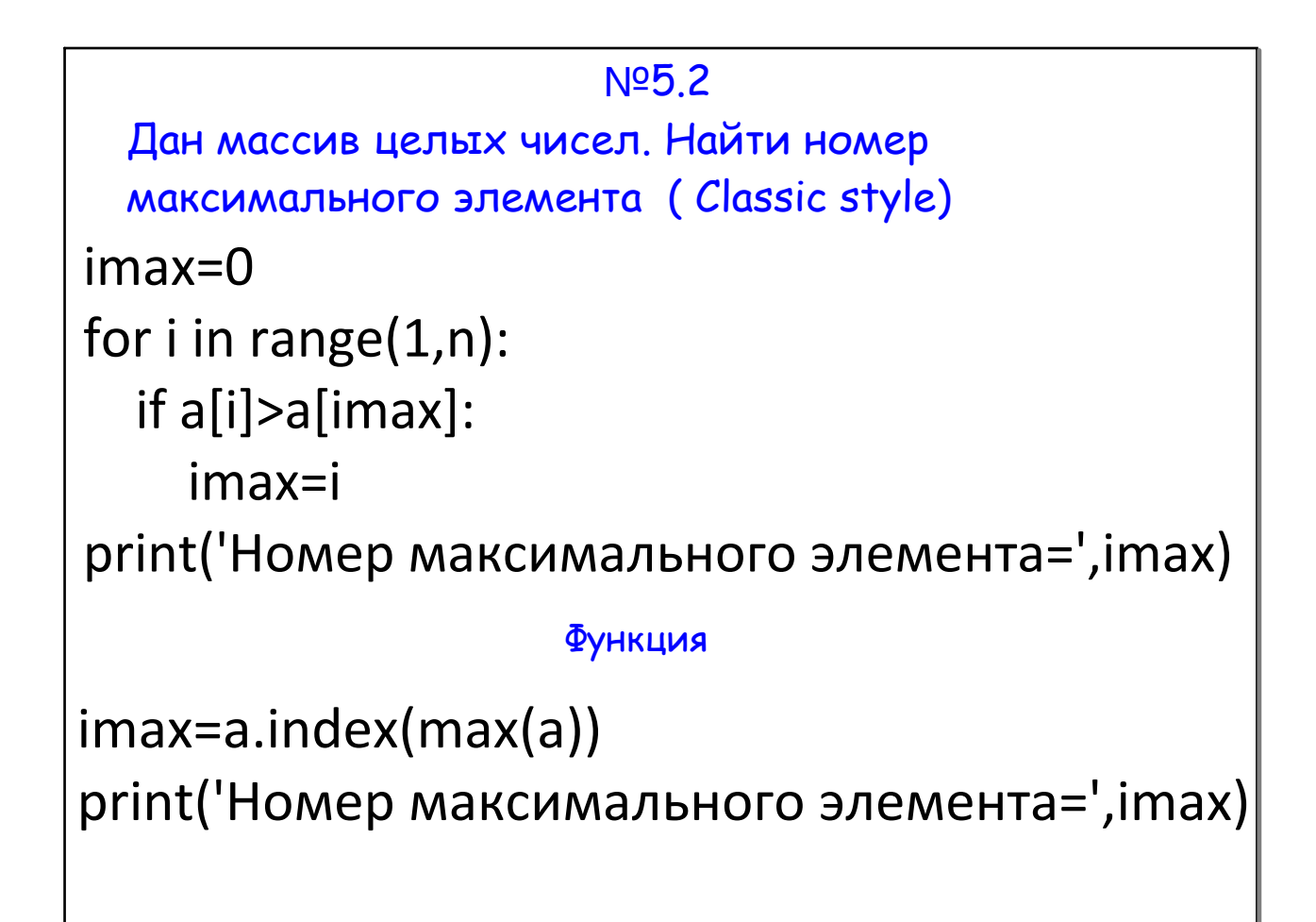

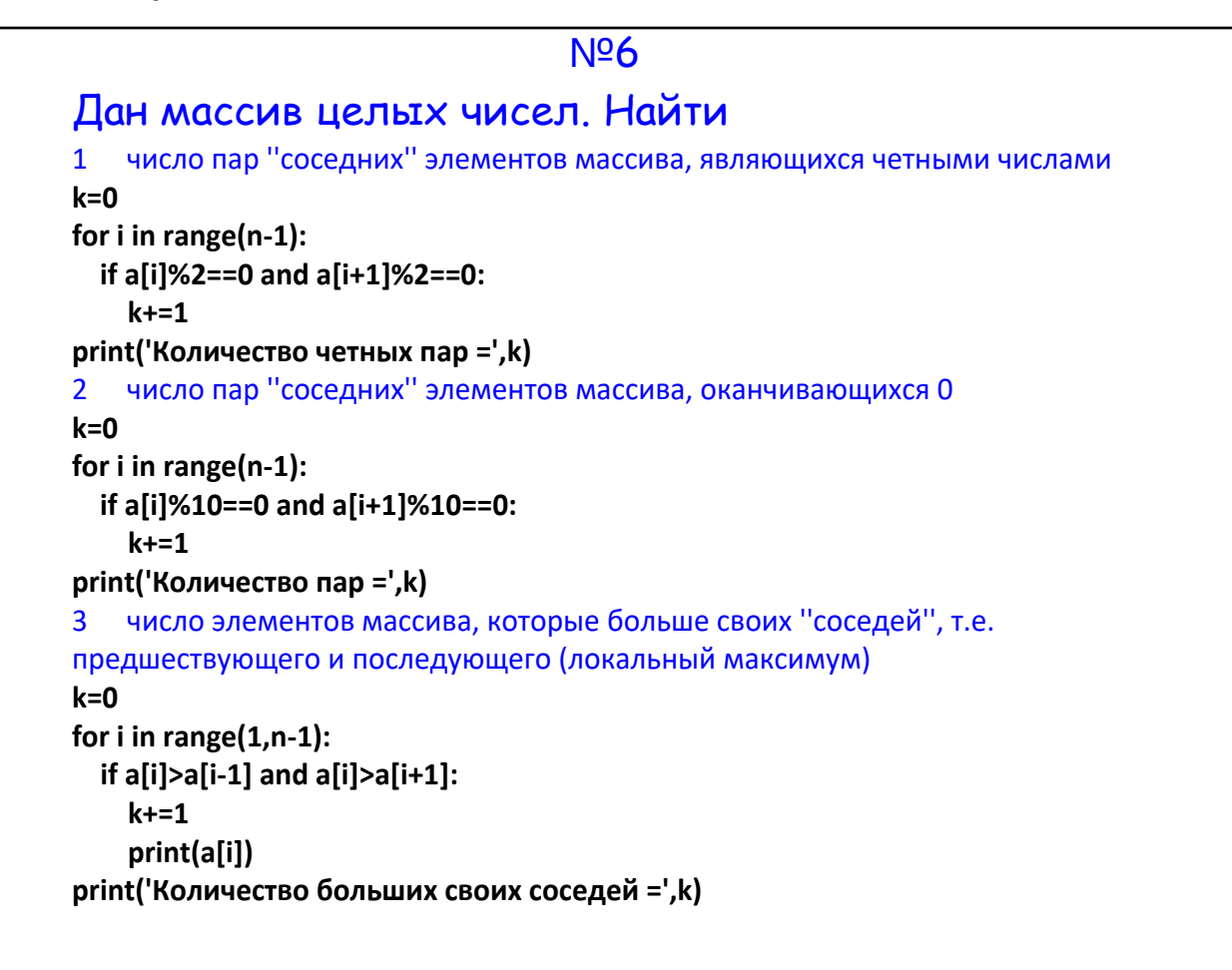

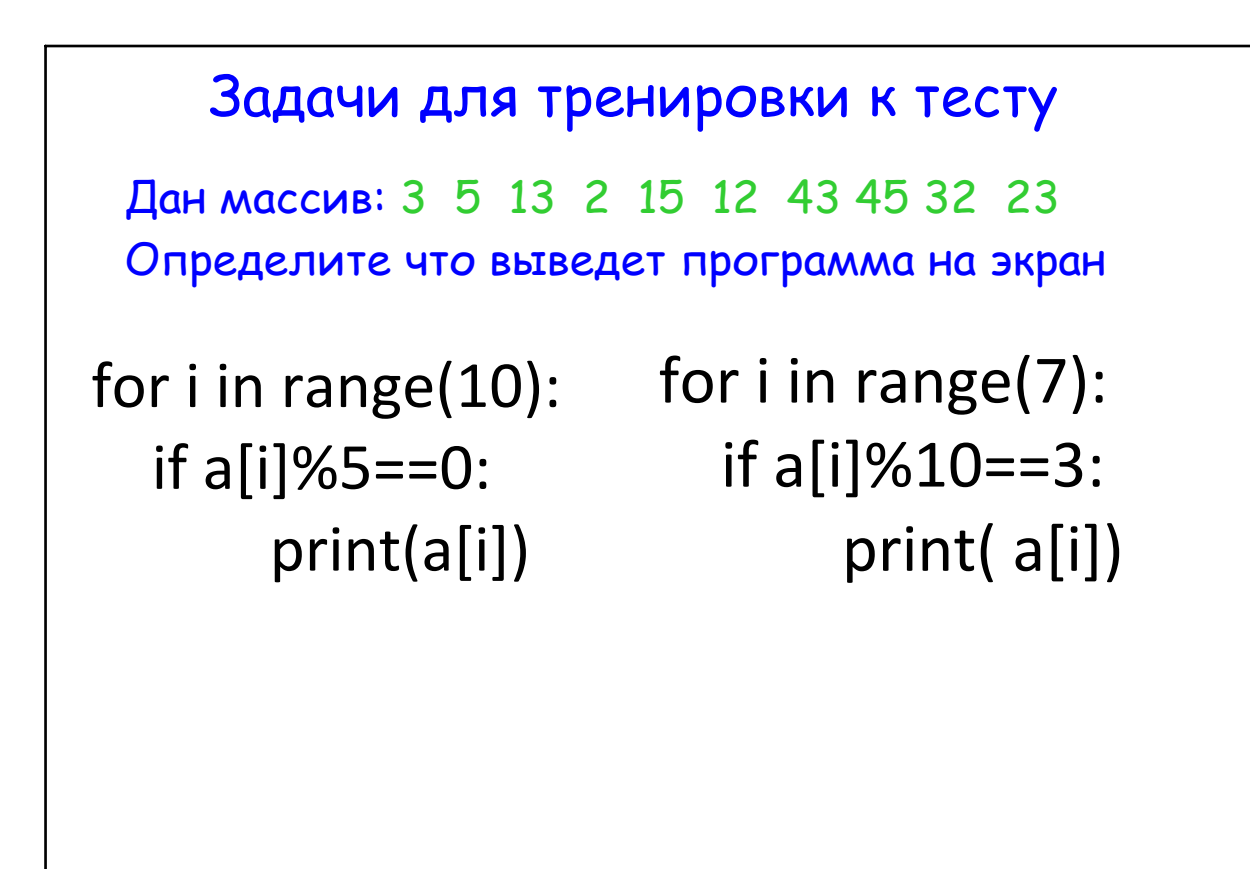

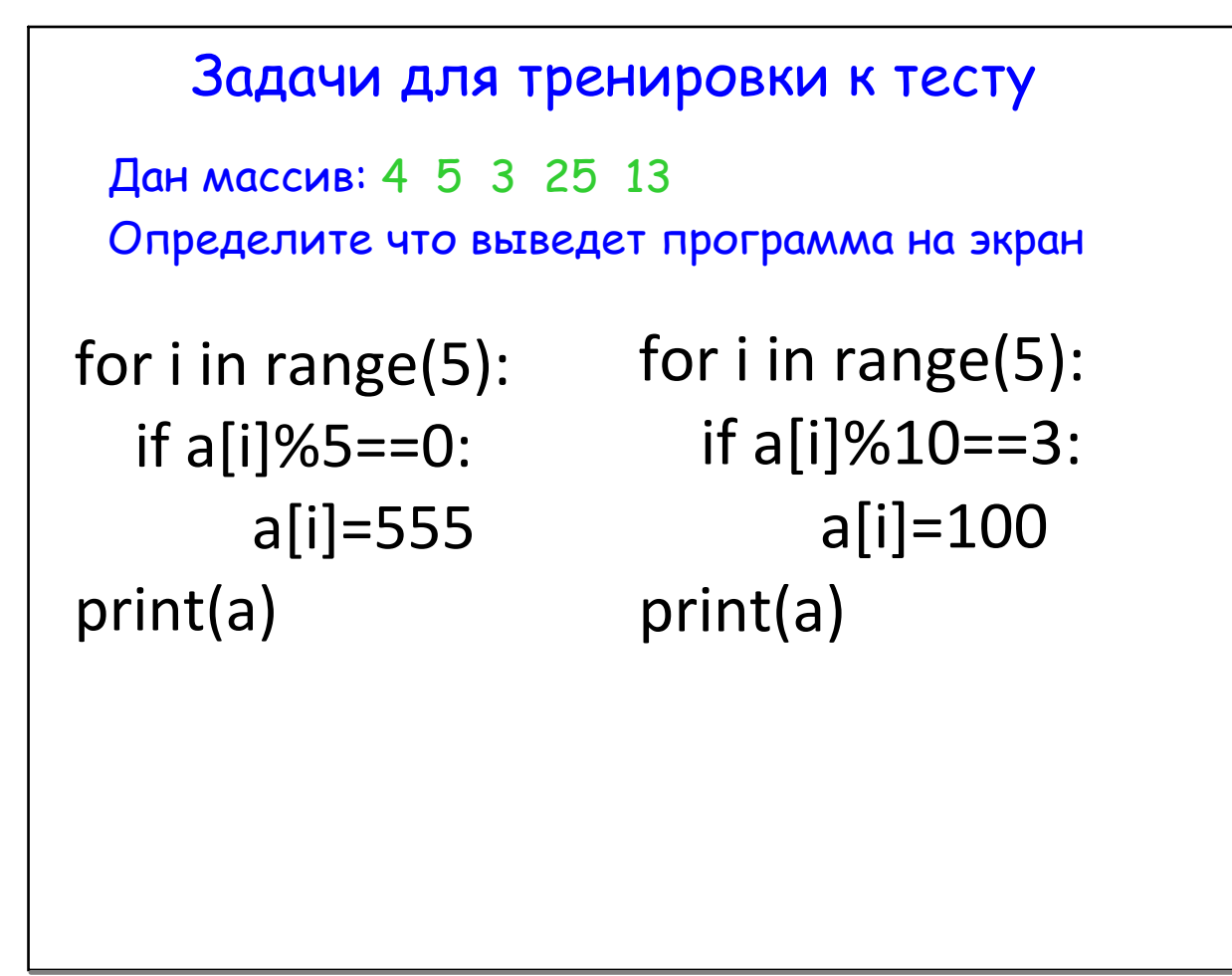

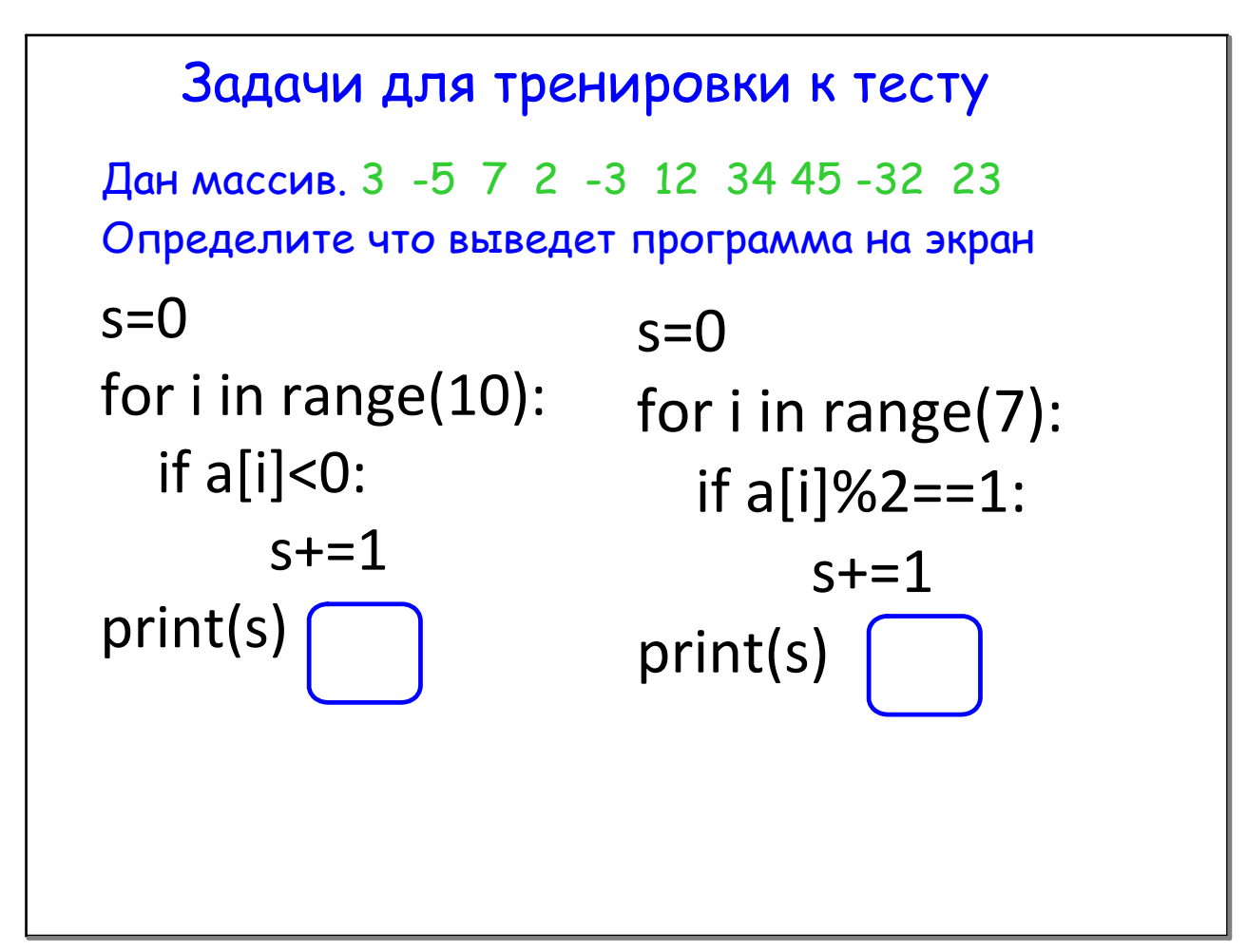

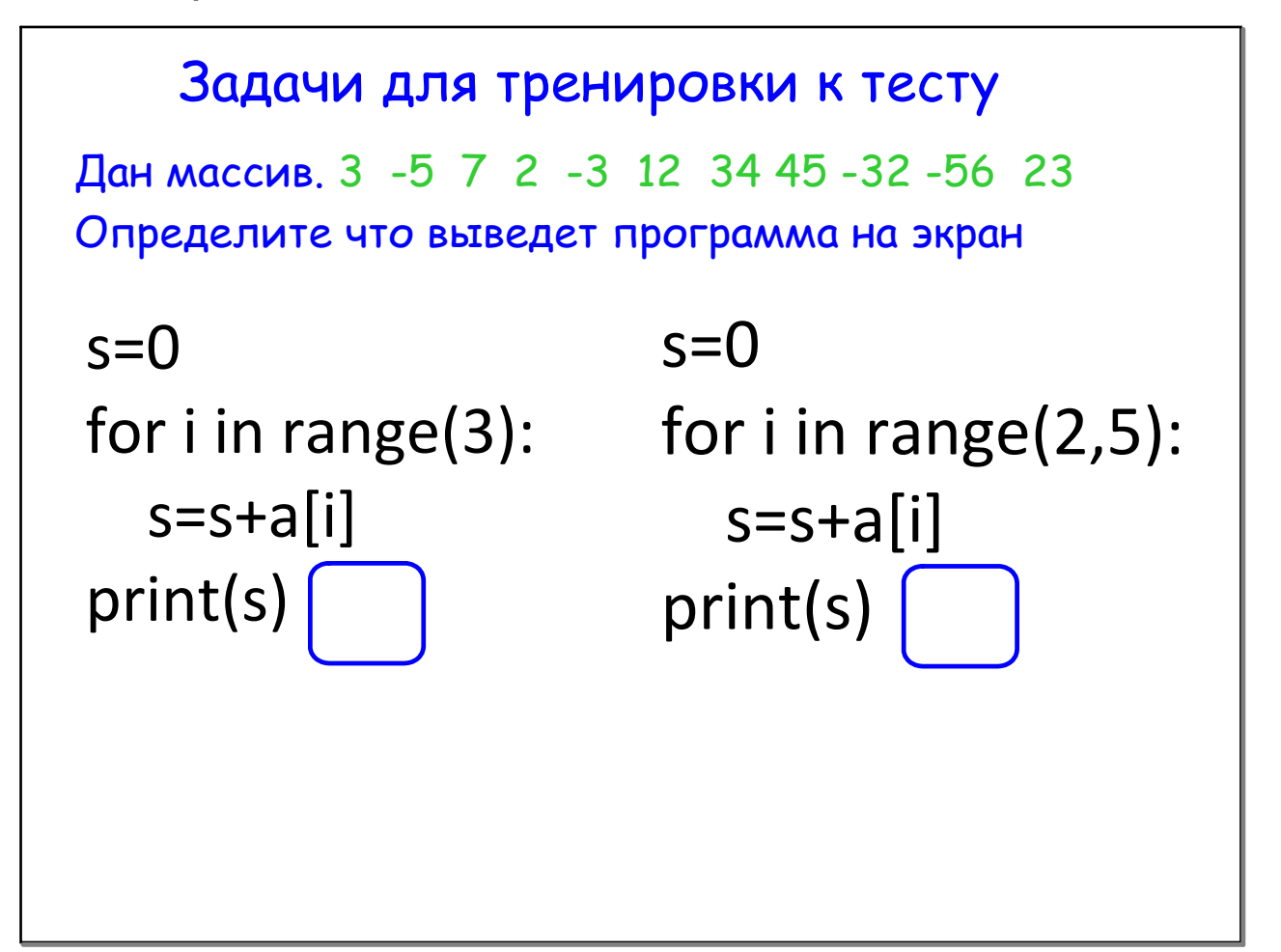

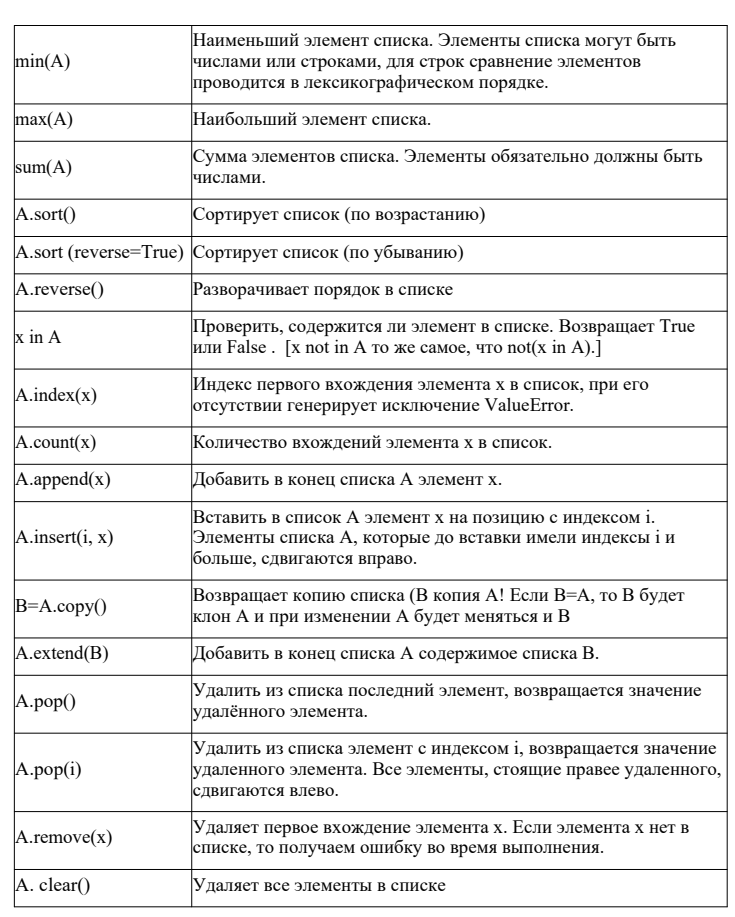

Сортировка\_Выбором.pas

Сортировка\_Пузырек.pas